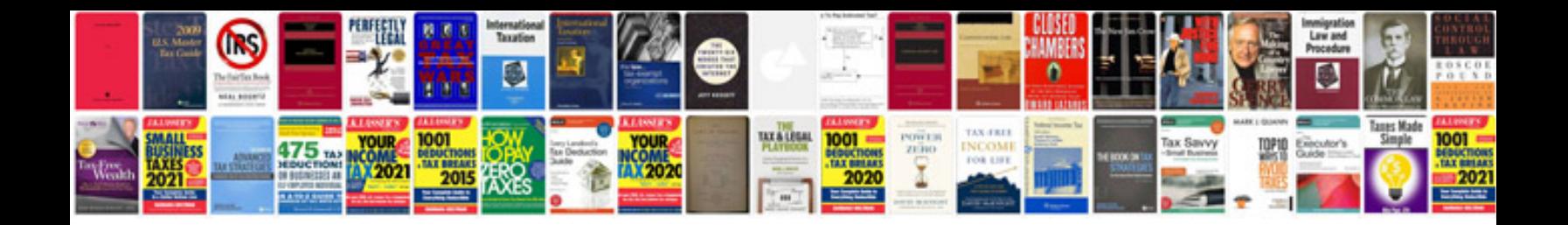

**Central gateway module**

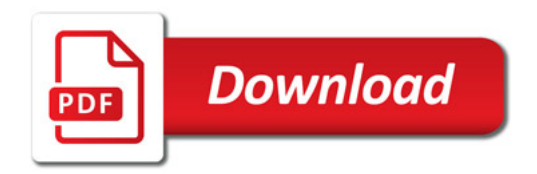

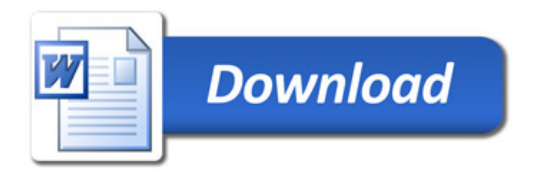